# Aplicação BIM em corredores de transporte urbano

https://doi.org/10.21814/uminho.ed.164.49

**Thiago Dantas**<sup>1</sup> **,Melissa Rigo**<sup>1</sup> **, Luiz Silva**<sup>1</sup>

<sup>1</sup> *TPF Engenharia, Curitiba, Brasil.*

#### Resumo

A criação de soluções para mobilidade urbana sustentável em grandes cidades tem sido um desafio crescente devido ao aumento da taxa de ocupação populacional destes territórios. O projeto de ampliação da capacidade das linhas de BRT (Bus Rapid Transit) e de revitalização paisagística da infraestrutura viária, que abrange 22 km de vias urbanas e uma estação de BRT na cidade de Curitiba, representa um importante case na engenharia de transportes brasileira. Esse estudo buscará expor os resultados, benefícios e desafios enfrentados na aplicação do BIM neste projeto, demonstrando como sua adoção foi essencial para a conquista de um melhor desem‑ penho, qualidade e integração das disciplinas técnicas do projeto. Foi desenvolvido o modelo federado do empreendimento envolvendo a modelagem da estrutura do pavimento, elementos de sinalização, dispositivos de drenagem, iluminação pública, pontes, paisagismo e equipamentos urbanísticos, além da arquitetura e disciplinas associadas ao projeto da estação de ônibus. Os resultados obtidos indicam ganho de produtividade, redução de tarefas repetitivas através do uso de rotinas e automações, melhor capacidade de análise das soluções por meio do modelo 3D, extração confiável dos quantitativos e integração da equipe técnica – entre si e com as demais partes interessadas. Apesar do BIM ser ainda timidamente aplicado em infraestruturas lineares, este estudo constatou a possibilidade, com os ganhos associados, de sua aplicação em um projeto de significativa extensão e complexidade. Adicionalmente, o modelo servirá como base para o planejamento e acompanhamento da obra, além de ser o primeiro passo para a criação do Digital Twin do empreendimento.

### 1. Introdução

O uso das tecnologias BIM (*Building Information Modeling*) tem grande importância na eficiência da elaboração de projetos de engenharia e vêm ganhando cada vez mais participação no mercado. Entretando, enquanto várias organizações têm usado o BIM em larga escala nos projetos de contruções verticais, sua aplicação em proje‑ tos de infraestruturas lineares cresce em um ritmo menos acelerado, sendo apontado que o uso do BIM para infraestrutura se encontra cerca de três anos atrás do seu uso em outros tipos de projeto [1].

No Brasil, a participação da metodologia em projetos de infraestrutura vêm ganhan‑ do mais força nos últimos anos com a publicação do decreto nº 10.306 que determi‑ nou que, a partir de 2021, o BIM se tornou obrigatório nos projetos de obras públicas em todo o país.

Diante desse cenário, o projeto de ampliação da capacidade da linha de ônibus Inter 2 da cidade de Curitiba, no estado do Paraná, representa um grande case da utilização da metodologia BIM em projetos de infraestrutura pública brasileira. O tre‑ cho a ser apresentado nesse artigo faz parte do Lote 3.1 e abrange os projetos de terraplenagem, pavimentação, sinalização viária, dispositivos de drenagem, pontes, paisagismo e equipamentos urbanísticos de 22 km de vias públicas, além da arquitetura e disciplinas associadas ao projeto de uma estação de ônibus.

A Linha Direta Inter 2 constitui-se numa linha circular com poucas paradas, em esta‑ ções tubo ou terminais. Possui grande importância para o sistema de transporte da cidade, pois faz a conexão entre os cinco eixos principais de BRT (*Bus Rapid Transit*) de Curitiba. Diante disso, o investimento no aumento da sua capacidade é de notável importância, pois permitirá o suporte ao crescimento da demanda do sistema e a otimização da rede de transportes. Com a melhoria da Linha Inter 2, também deve-se esperar melhorias na Linha Interbairros II, que possui trajeto coincidente na maior parte do percurso.

Em 2020, a Linha Inter 2 transportava creca de 91 mil passageiros/dia útil. Ao somar o carregamento da Linha Interbairros II, de 64 mil passageiros/dia útil totaliza-se 155 mil passageiros /dia útil a serem beneficiados pelas melhorias projetadas, além da estimativa dos novos 26 mil passageiros por dia que devem se tornar usuários das linhas com o aumento da capacidade [2].

O grande destaque desse projeto em relação a outros casos de estudo já apresentados em BIM é sua extensão de 22 km, que exigiu a adaptação de toda a equipe e tecnologias para permitir a replicação dos processos garantindo a qualidade da modelagem e o atendimento das necessidades do projeto.

### 2. Modelagem

A modelagem 3D das disciplinas permite melhor visualização dos projetos, a valida‑ ção qualitativa do modelo e facilita a detecção de conflitos entre as disciplinas. Com a coordenação BIM é possível antever situações antes mesmo da construção, através de simulações e da verificação cruzada virtual de todas as disciplinas de projeto.

Para o desenvolvimento dos projetos, além da separação pelas disciplinas apresentadas na Tabela 1, foi necessário segmentar o projeto em Pacotes de 1 a 6, cada um representando cerca de 4,5 km de vias urbanas, além de um Pacote representando os projetos da estação de ônibus, para que fosse possível manter a fluidez do trabalho sem a sobrecraga de informações nos arquivos.

Ao fim do processo, foram entregues todos os arquivos nativos e projetos em 2D no formato DWG e PDF, além do próprio Modelo Federal em formato NWD, onde podem ser visualizados em terceira dimensão todas as características das infraestruturas desenvolvidas. A federação dos modelos pode ser definida como a vinculação dos outros modelos desenvolvidos separadamente por cada uma das disciplinas a um único modelo central integrado. Ela é utilizada para um melhor entendimento do projeto e execução dos usos BIM de coordenação 3D e análise de projetos.

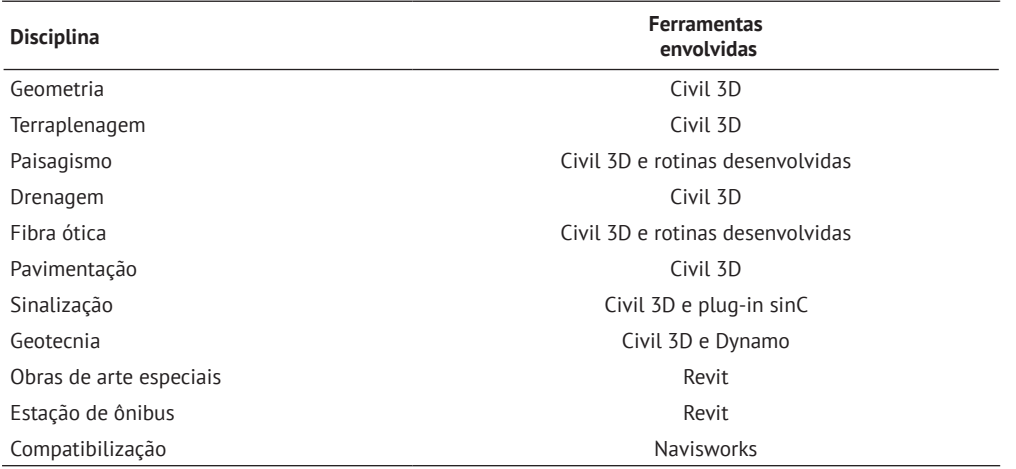

Tabela 1: Ferramentas utilizadas para desenvolvimento do Modelo

### 2.1. Terraplenagem e pavimentação

O projeto de terraplenagem constitui-se, de maneira geral, pelo cálculo de volumes de movimentação de terra e sua distribuição, com a respectiva classificação, definição de origens e destinos dos materiais e distâncias de transporte (DMTs). A análise da quantidade de volume de solo a ser movimentado na terraplenagem é uma etapa muito importante para as obras de infraestrutura, já que os volumes de terraplena‑ gem possuem um impacto considerável dentre os itens que compõem o orçamento de uma obra [3].

O desenvolvimento do projeto no Civil 3D permitiu o desenho do alinhamento hori‑ zontal e vertical de forma qualquer mudança realizada em algum trecho de um des‑ ses alinhamentos, fosse atualizada automaticamente em todos os outros elementos do modelo. Na terraplenagem, o software foi utilizado para automatizar a geração de platôs, no cálculo de volumes de corte e aterro de material de maneira mais precisa e na geração automática das seções a cada 10 metros.

Nesse projeto em si, por se tratar de interferências em vias urbanas, os projetos de geometria e terraplenagem exigiram ainda mais precisão no nivelamento da via, a fim de reduzir os impactos nos alinhamentos prediais e cruzamentos existentes.

A modelagem da pavimentação consistiu na montagem das *assemblyes* no Civil 3D representando as camadas da estrutura para os diferentes tipos de pavimento ado‑ tados nos trechos e sua indicação nas seções do corredor, para posterior extração dos sólidos.

Nesse projeto, foram adotadas estruturas de pavimento rígido de concreto e semirrígido com sub-base de pavimento reciclado, de acordo com as premissas de cada trecho. Além desses pavimentos tipo, as vias também contam com trechos em pavimento intertravado na transição de pavimentos e nos remansos.

#### 2.2. Geotecnia

Na disciplina de geotecnia, todas as sondagens realizadas foram modeladas confor‑ me a profundidade e materiais das camadas identificadas em campo. Para isso, em razão do volume de furos a serem modelados, foi desenvolvida uma rotina através do *Dynamo* para Civil 3D que automatizou a modelagem das informações a partir dos dados tabelados.

Os dados obtidos em campo foram tabelados por meio do *Excel,* registrando a espes‑ sura, profundidade, e material de cada camada da sondagem. A partir desses dados, a rotina do *Dynamo* permitiu automatizar a modelagem de mais de 200 furos em poucos minutos, contendo todos os dados associados e suas dimensões, conforme a Figura 1.

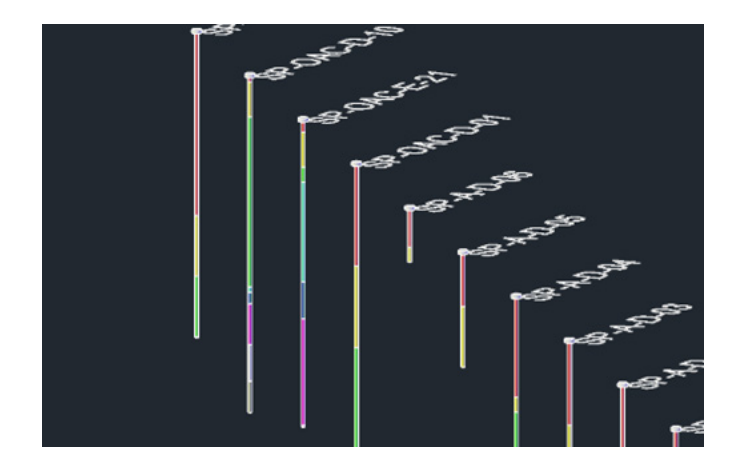

**Figura 1** Furos de sondagem.

# 2.3. Drenagem

A partir do estudo hidrológico e do modelo do terreno, foi possível elaborar o projeto de drenagem urbana. Desde o ínicio, no projeto básico, as soluções já foram concebidas em BIM, através dos elementos do Civil 3D de *pipes*, que representam os tubos, e *structures,* que representam as bocas de lobo, caixas de ligação e poços de visita*.*  Todos os elementos, desde a concepção, já possuem sua representação 3D com as dimensões adequadas e funções associadas.

Assim, foi possível verificar incompatibilidades entre os elementos e corrigi-las ao longo do desenvolvimento do projeto, principalmente nas conexões com a infraestrutura existente a ser mantida.

### 2.4. Fibra óptica

Para a rede de lógica e fibra ótica, foram modeladas as caixas de passagem e tubos PEAD. Como o projeto possuia três tipos de caixa, para tornar esse processo mais preciso e menos repetitivo, foi desenvolvida uma rotina que permitiu gerar os sólidos das caixas e dos tubos a partir das *polylines*, garantindo o padrão das dimensões dos elementos e seu posicionamento correto na superfície de projeto.

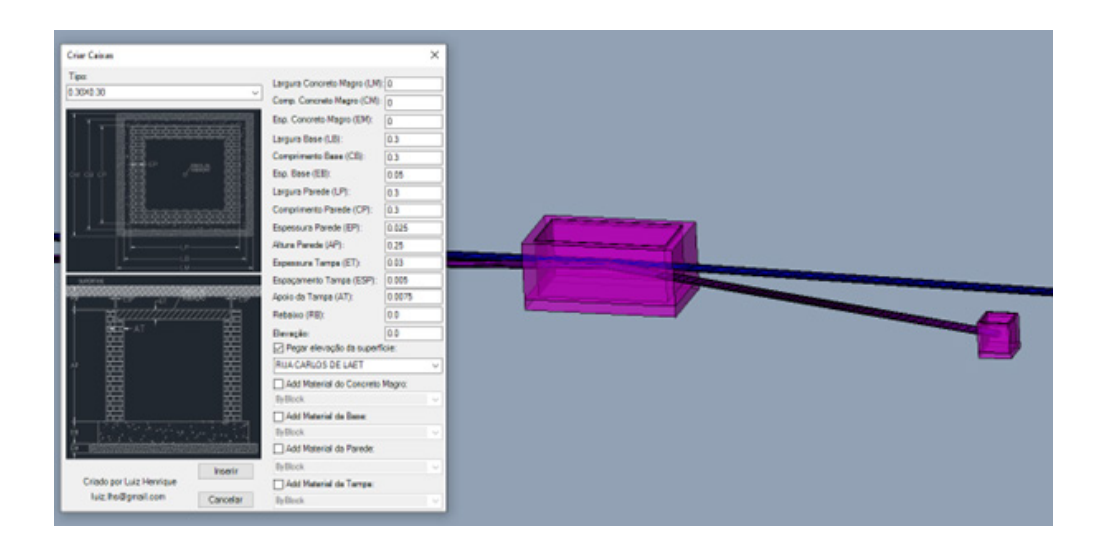

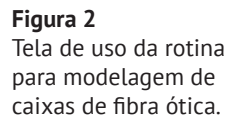

# 2.5. Paisagismo

O projeto de paisagismo compreende o calçamento, a acessibilidade, o mobiliário urbano, a arborização, a vegetação e o tratamento paisagístico. Nesse projeto, a mo‑ delagem do paisagismo representou um grande desafio para o desenvolvimento do BIM. Como esse projeto faz parte do Programa de Mobilidade Sustentável de Curitiba, seu desenvolvimento se deu de maneira a priorizar a mobilidade ativa e a instalação de áreas verdes de lazer de maneira compartilhada ao transporte motorizado.

Essa característica do projeto representou um desafio para a equipe de modelagem BIM, já que a existência de alegretes, grama e rampas de pedestres e veículos exigiam a necessidade da troca de *assembly* do corredor do calçamento a cada pou‑ cos centímetros. Assim, foram elaboradas mais de 60 *assemblyes* para o calçamento, atendendo todas as variações possíveis de passeio para cada lado do corredor.

Para configurar os *offset targets*, ou seja, o alvo de cada seção do passeio, foi desenvolvida uma rotina que permitiu configurar todas as regiões que possuiam a mesma seção tipo ao mesmo tempo, gerando um ganho de produtividade muito expressivo. Nas interseções, além do formato curvo e irregular do calçamento, também foi ne‑ cessário modelar as rampas de acessibilidade e o piso tátil.

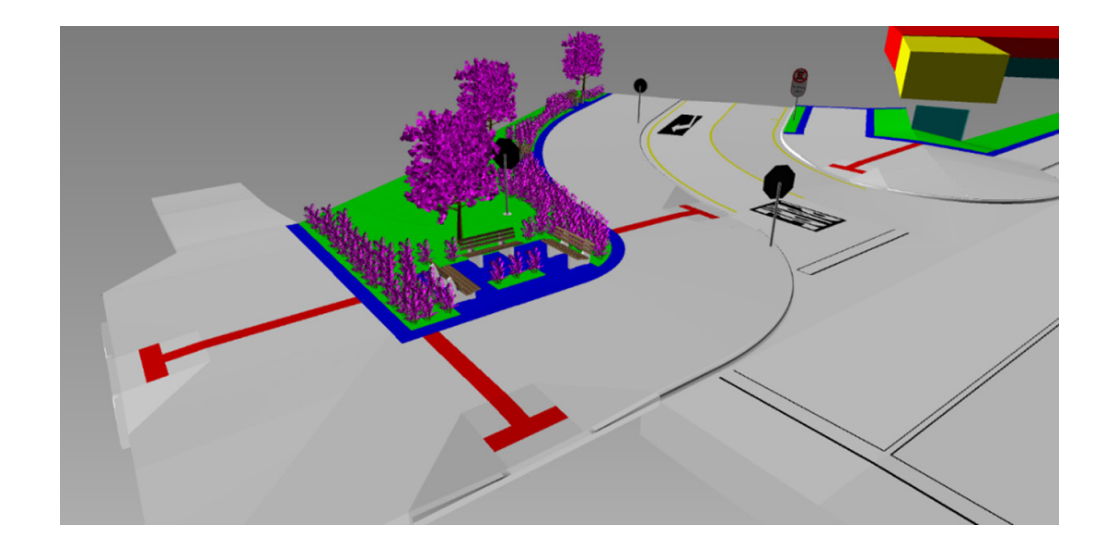

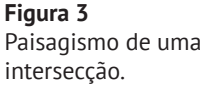

#### 2.6. Sinalização

A partir das superfícies do pavimento e calçamento acabados, é possível modelar a sinalização horizontal, vertical e semafórica. Nesse projeto, foi utilizado o *plug-in* brasileiro sinC, compatível com o Civil 3D, que permite a automatização e garantia de precisão nas etapas do projeto de sinalização em BIM.

O plug-in contém uma biblioteca parametrizada de todos elementos de sinalização padronizados pelo CONTRAN (Conselho Nacional de Trânsito), além de ferramentas para a modelagem de placas e faixas especiais do projeto. Nesse projeto, foram modelados vários elementos, especialmente placas, de acordo com a regulamentação da Secretaria Municipal de Trânsito de Curitiba, seguindo as dimensões e materiais padronizados no município.

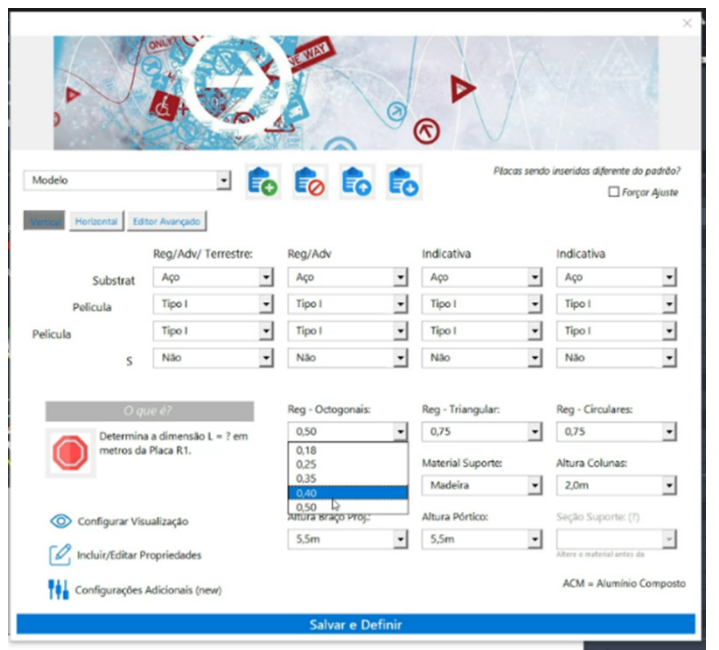

**Figura 4** Tela de configuração de placas do sinC.

O sinC proporciona a extrusão automática de todas as camadas de pintura da placa ou faixa de uma vez só, agilizando muito o processo de modelagem de cada ele‑ mento. A partir dele, todos os elementos podem ser configurados na elevação da superfície acabada. No caso das faixas, a modelagem acompanha a triangulação da superfície, garantindo a aderência dos elementos ao pavimento.

O uso desse *plug-in* é uma revolução para a engenharia brasileira, proporcionando a automação de diversas funções e garantindo maior precisão e produtividade. Além da modelagem 3D, estão em desenvolvimento funções que automatizam a definição de *property sets* e a extração de quantitativos.

### 2.7. Obras de arte especiais e estação de ônibus

O projeto da estação de ônibus Xaxim envolveu os projetos arquitetônico, de fun‑ dações, estrutural, hidrossanitário, elétrico e de acessibilidade. Visto que o BIM para edificações já se encontra em um nível mais avançado de desenvolvimento, sua aplicação nesse projeto apresentou poucos desafios quando comparado aos projetos de infraestruturas lineares.

Assim como a edificação, os projetos das obras de arte especiais foram modelados majoritariamente no *Revit* e, por possuírem uma metodologia BIM bem estruturada, seus usos envolveram a modelagem 3D, a associação depropriedades, a verificação automática de incompatibilidades por meio do *clash detection* no *Navisworks* e a va‑ lidação do orçamento a partir da extração de quantitativos do modelo.

### 3. Propriedades

Mais do que apenas a visualização 3D, uma das principais características do BIM é a associação de informações aos elementos projetados. Assim, os sólidos gerados em 3D tiveram as propriedades dos serviços relacionados à execução daquele elemento associados ao objeto, de maneira que, ao selecionar um elemento do modelo, é possível visualizar todos os serviços envolvidos na sua execução.

Esse projeto envolveu itens de diferentes tabelas de referência, visto a varidade e complexidade dos serviços, incluindo um orçamento próprio para referenciar serviços que não estavam plenamente contemplados pelas tabelas vigentes.

Abaixo, é representado um exemplo de propriedades associadas as camadas de con‑ creto usinado a quente do pavimento flexível.

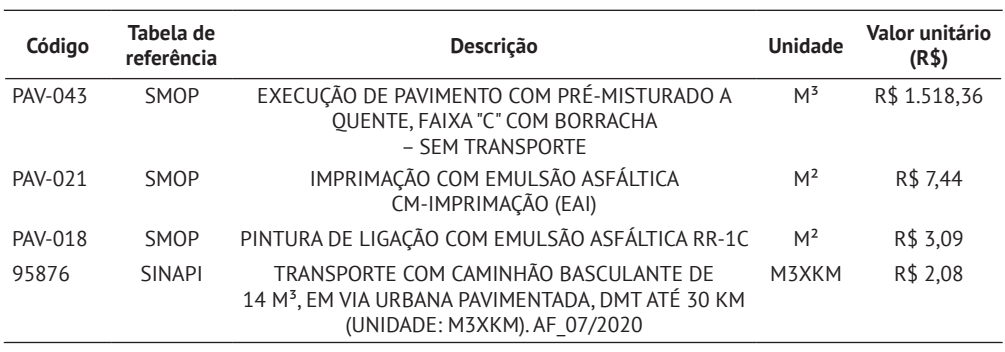

Tabela 2: Propriedades associadas aos elementos

Apesar do desenvolvimento BIM, o serviço de associação das propriedades aos ele‑ mentos se deu de maneira bastante repetitiva e manual. Para futuros projetos, pre‑ tende-se desenvolver uma automação que torne o processo mais rápido e preciso, reduzindo os possíveis erros de troca de propriedades entre os serviços.

Na Figura 5, é possível observar a visualização do elemento no Navisworks em 3D ao lado da sua tabela de propriedades associadas.

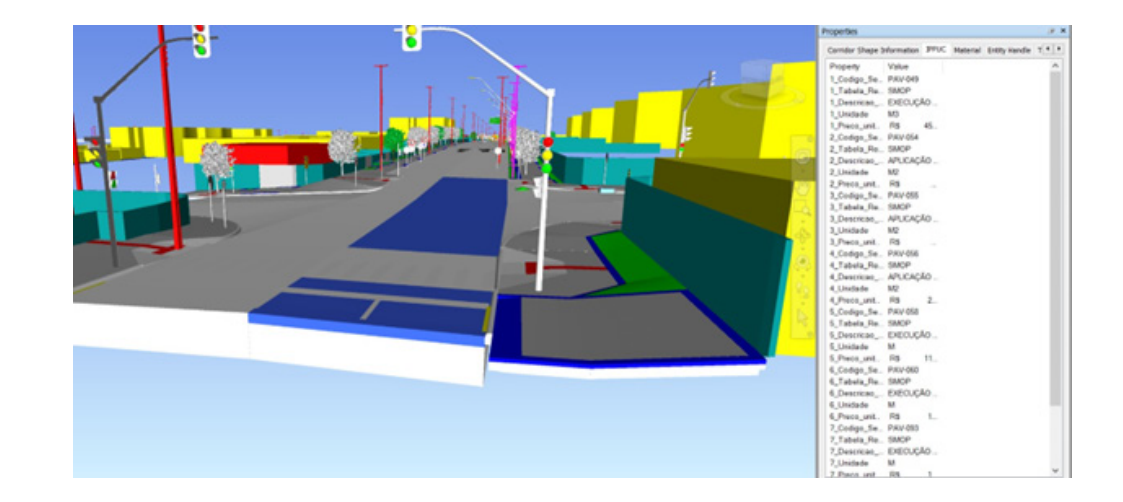

**Figura 5** Propriedades de uma das camadas do pavimento.

### 4. Renderização e apresentação

Para proporcionar uma apresentação realista do projeto, o modelo foi renderizado através do *Twin Motion*, a partir da exportação do modelo em um arquivo *Datasmith*. Dentro do software, foi possível realizar a distinção hierárquica das camadas e atri‑ buição de materiais aos sólidos, com elevação e movimento, proporcionando uma representação mais próxima da realidade.

No modelo, também foram adicionadas ações da natureza, como vento e iluminação natural, conforme a localização e horário, além da representação de pessoas e veí‑ culos usufruindo dos espaços projetados. Esses atributos proporcionam uma repre‑ sentação mais clara do projeto para o cliente e, principalmente, para a população de Curitiba que será o usuário final. As imagens produzidas poderão ser utilizado pela prefeitura para promover o empreendimento em suas redes sociais ou peças publici‑ tárias, a fim de informar a população sobre o andamento do projeto.

A utilização do Twin Motion para renderização de projetos de infraestruturas lineares ainda é recente, por isso o processo é demorado e exige uma máquina com elevada capacidade de memória, em razão da grande extensão e complexidade de detalhes do projeto. O aplicativo tem potencial de explorar diversas funções e disponibilidade de materias para simplificar a aplicação em infraestruturas lineares.

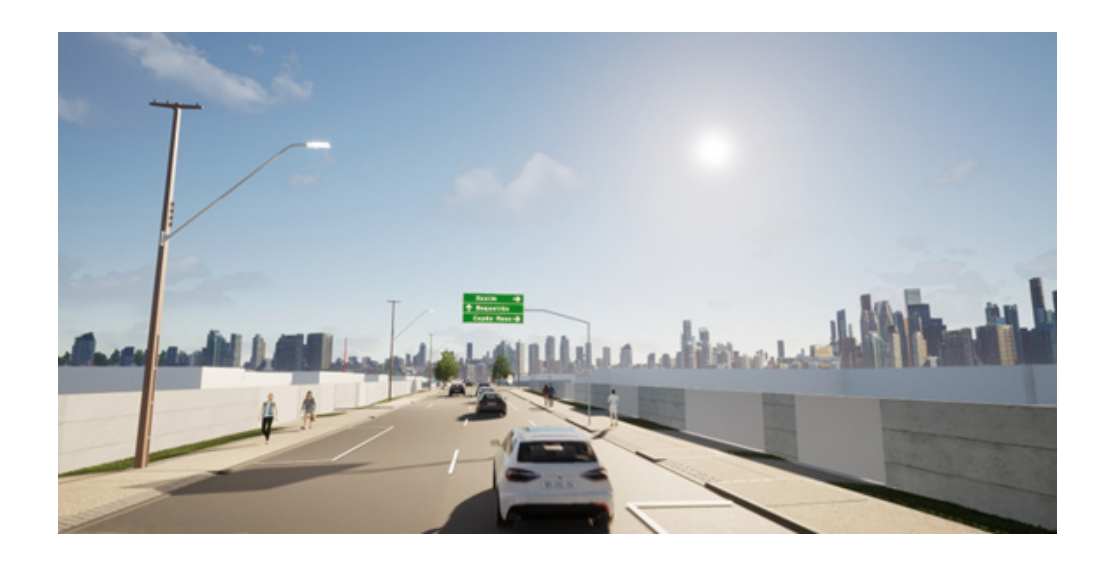

**Figura 6** Renderização da rua Carlos de Laet.

## 5. Conclusões e expectativas

Apesar de o BIM para edificações já se encontrar consolidado dentro da empresa a certo tempo, a execução desse projeto de infraestrutura linear em BIM representa um sucesso para a empresa, que tem como visão a busca por qualidade e inovação em seus produtos. Enquanto as ferramentas disponíveis para modelagem de edificações já se encontram em avançado nível de maturidade, ainda existe um *gap* de *softwares* e *hardwares* adaptados para infraestruturas lineares de grandes extensões que atendam as necessidades de um projeto deste nível mantendo a fluidez do trabalho e a integração entre as equipes.

Por isso, considerando a extensão e complexidade desse projeto, pode-se afirmar que a adoção do BIM e o desenvolvimento de automações foi essencial para o desempe‑ nho, qualidade e integração das disciplinas. A visualização 3D com as propriedades associadas proporcionou a detecção de incompatibilidades entre as disciplinas e validação do modelo, que servirá como uma importante ferramenta de suporte para a execução das obras.

O desenvolvimento de automações reduziu as atividades repetitivas e trouxe ganhos na produtividade e confiabilidade do projeto. Esse produto foi um case importante dentro da empresa, servindo de base para o desenvolvimento de ferramentas a se‑ rem aplicadas nos próximos projetos, que devem ter processos ainda mais automatizados e com um nível de desenvolvimento cada vez maior. A metodologia BIM pode ter seus ganhos potencializados quando aplicada desde a concepção dos projetos, a partir da coordenação BIM e alinhamento ao Plano de Execução BIM, com contri‑ buição de todos os *stakeholders* e constante atualização conforme as necessidades do projeto.

O modelo desenvolvido representa um primeiro passo para a criação de um gêmeo digital do empreendimento, que ao longo da obra e da vida útil da infraestrutura terá informações atualizadas incorporadas ao modelo, servindo de base para a tomada de decisões ao longo da gestão do empreendimento.

#### Referências

- [1] McGraw Hill Construction, "The Business Value of BIM for Infrastructure: Addressing America's Infrastructure Challenges with Collaboration and Technol‑ ogy". Bedford, 2012.
- [2] Prefeitura de Curitiba, "Projeto de Aumento da Capacidade e Velocidade da Linha Direta Inter 2 aponta para a evolução do transporte público de Curitiba", Brasil.Consultado em Nov. 21, 2023. [Online]. Disponível: https://www.curitiba. pr.gov.br/noticiasespeciais/novo-inter-2-caminho-aberto-a-eletromobilidade/18
- [3] R.A. Brandão e E.A.M. Ferreira, "Aplicação do BIM no estudo de obras de in‑ fraestrutura viária e terraplenagem" no *Prêmio de Inovação, Produtividade e Empreendedorismo na Engenharia Civil* (2015), São Paulo, 2015.